## MACS 261J Final Exam May 5, 2008 Name: 2008

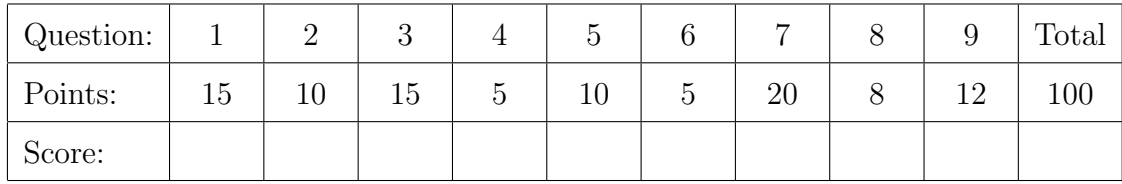

Question 1 . . . . . . . . . . . . . . . . . . . . . . . . . . . . . . . . . . . . . . . . . . . . . . . . . . . . . . . . . . . . . (15 points)

(a) [5 points] Write a complete Java program that computes and prints the area of a circle with radius 5.

(b) [5 points] Show how you would modify the program above to prompt the user for a radius on the command line, and then compute and print the area of a circle for that radius. Do not rewrite the entire program. Just indicate which line(s) you would replace, and what you would replace them with.

(c) [5 points] Show how you would modify the program above to exit gracefully in the exceptional cases where (a) the user enters something that is not a number or (b) enters a negative radius. Again, do not rewrite the entire program.

Question 2 . . . . . . . . . . . . . . . . . . . . . . . . . . . . . . . . . . . . . . . . . . . . . . . . . . . . . . . . . . . . . (10 points) Consider the method foo defined by:

```
public static void foo(double[] a) {
  double b = 0.0;
  for (int i=0; i<sub>4</sub>. length; +i) {
    if (b < a[i])b = a[i];}
  return b;
}
```
- (a) [2 points] This code will not compile without error. Fix it.
- (b) [3 points] What does the following program fragment print?

```
double[] a1 = \{ 1.0, 3.0, 2.0 \};double[] a2 = \{ 1.0, 0.0, -1.0 \};double[] a3 = \{-1.0, -3.0, -2.0\};System.out.println(foo(a1));
System.out.println(foo(a2));
System.out.println(foo(a3));
```
- (c) [3 points] Rename the method foo to better describe what it is supposed to do.
- (d) [2 points] The three tests cases printed above reveal a likely bug. (It's a common error.) Modify the method so that it does what is likely intended.

Question 3 . . . . . . . . . . . . . . . . . . . . . . . . . . . . . . . . . . . . . . . . . . . . . . . . . . . . . . . . . . . . . (15 points)

```
(a) [10 points] Implement the following method as specified:
```

```
/**
```
\* while n is greater than 1 { \* prints the value of n followed by a blank space

- \* if n is even,
- \* replaces n with n/2
- \* otherwise if n is odd,
- \* replaces n with 3\*n+1 \* }

```
* prints the value of n followed by a newline
*/
```

```
public static void goofy(int n) {
```
}

(b) [5 points] Assuming that you have implemented this method as specified, what sequence of numbers is printed by the following program fragment?

```
for (int i=1; i<=4; ++i)
  goofy(i);
```
Question 4 . . . . . . . . . . . . . . . . . . . . . . . . . . . . . . . . . . . . . . . . . . . . . . . . . . . . . . . . . . . . . . (5 points)

- (a) [2 points] Given two Java floats x and y, how would you determine if they are equal?
- (b) [3 points] Given two Java Strings s and t, how would you determine if they are equal?

Question 5 . . . . . . . . . . . . . . . . . . . . . . . . . . . . . . . . . . . . . . . . . . . . . . . . . . . . . . . . . . . . . (10 points) Complete the following methods:

```
(a) [5 points]
     /**
      * Returns a new array that contains the elements in two arrays.
      * Specifically, for a specified array x with m floats and array
      * y with n floats, this method returns an array with m+n floats,
      * with the elements in x followed by those in y.
      */
     public static float[] combine(float[] x, float[] y) {
```
}

 $(b)$  [5 points]

/\*\*

\* Returns the number of floats in an array of array of floats. \* (Assumes that the lengths of the arrays of floats may vary.) \*/

public static int count(float[][] x) {

}

Question 6 . . . . . . . . . . . . . . . . . . . . . . . . . . . . . . . . . . . . . . . . . . . . . . . . . . . . . . . . . . . . . . (5 points)

(a) [1 point] How many bits in a Java byte?

(b) [1 point] How many bytes in a Java int?

(c) [1 point] How many bytes in a Java short?

(d) [1 point] How many bytes in a Java float?

(e) [1 point] How many bytes in a Java double?

```
Question 7 . . . . . . . . . . . . . . . . . . . . . . . . . . . . . . . . . . . . . . . . . . . . . . . . . . . . . . . . . . . . . (20 points)
   Complete the class Point by filling in the blanks below.
   public class Point {
     /**
       * Constructs a point with specified (x,y) coordinates.
       * @param x the x coordinate.
       * @param y the y coordinate.
       */
     public Point(double x, double y) {
     }
     /**
       * Moves this point by the specified amounts.
       * @param dx amount to add to the x coordinate of this point.
       * @param dy amount to add to the y coordinate of this point.
       */
     public void move(double dx, double dy) {
     }
      /**
       * Returns the distance between this point and another point.
       * @param p the other point.
       * @return the distance.
       */
     public double distanceTo(Point p) {
     }
      /**
       * Returns a new point with the same coordinates as this point.
       * @return the new point.
       */
     public Point clone() {
     }
```
Question 8 . . . . . . . . . . . . . . . . . . . . . . . . . . . . . . . . . . . . . . . . . . . . . . . . . . . . . . . . . . . . . . (8 points)

Using every method in the class Point defined above, ...

- (a) [2 points] Construct a Point p with coordinates  $(2, 1)$ .
- (b) [2 points] Get a copy Point q of the Point p.
- (c) [2 points] Move q a distance of 3 in any direction.
- (d) [2 points] Print the distance between p and q.

Question 9 . . . . . . . . . . . . . . . . . . . . . . . . . . . . . . . . . . . . . . . . . . . . . . . . . . . . . . . . . . . . . (12 points) Consider a binary file with exactly 100,000 floats that represent an image.

(a) [2 points] Why would we typically not store this image as a text file?

(b) [2 points] Augment the javadoc comments and declaration of the method readImage below to include any extra information you would need to extract the image from the file.

## (c) [8 points] Complete the method readImage as specified.

```
/**
* Returns the image stored in the specified file.
* @param fileName name of the file containing the image.
*
 *
* @return array of arrays of floats containing the image.
*/
static float[][] readImage(String fileName, \qquad \qquad ) {
```